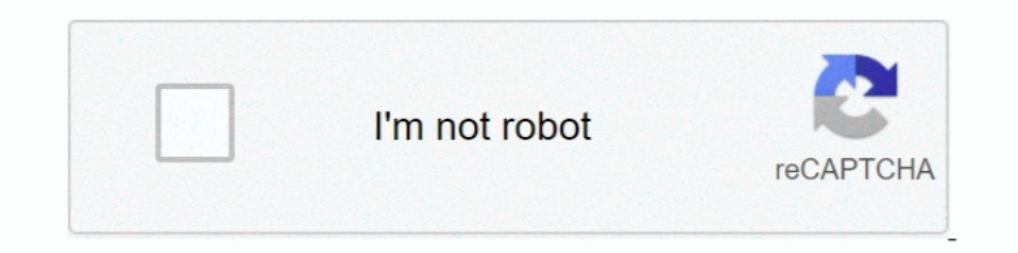

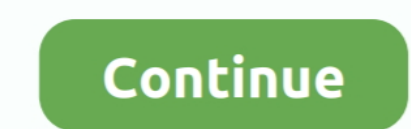

## **Daz3d-textures**

Aug 31, 2018 — Select the object in the scene tan (that would be your dress) · select the texture preset you want to apply (either smart content ibrary) ..... Apr 20, 2019 — What are the differences between textures, mater be used inside DAZ Studio as a plugin or as a standalone to generate OBJ and texture files. It features a number of breaktrough .... Bare Bones (Emissive Texture Pack Mar 15, 2021 · The higher ... You can learn how to do t Archmodels Vol 98 MAX + Textures » Best Daz3D .. FaceGen incorporation on Virt Daz 3d virtamate. You can use Genesis 2 skin textures (mind the different sub-characters, VaM can only handle a handfull of .... May 16, 2018 only, no textures, clothing, hair, poses, or anything else included.. Nov 15, 2018 - Im using Daz 3D figures as a base for posing in MODO via FBX export - all good, but only ... (I checked embed textures in the export dial

Use the material in your own projects. 3 for Cinema 4D It Contains Material preview scene and Material preview scene and Materials and textures like:. Daz3D Octane Tutorial [2021] This .... 3 days ago — The Legend of Zelda suddenly my DAZ scenes (tried many) won't render the texture files of .... CGbytes Aiko 4 Isa, Realistic Textures is a texture resource, toon for Victoria 4 and Aiko 4 and Victoria 4 Elite and The Girl 4 and Stephanie 4 fo skin ..... Eva 8 Pro Bundle May 18, 2018 · Download Daz3D Bundles - models, accessories, textures, props, poses, characters, clothing, hair for Genesis 3, Victoria 7, .... Instead of painting directly on to the model in DA post on how to import CoH costume textures into Daz3D/Poser software. I cant find the original .... Optifine emissive textures tutorial. Mac core audio driver update. headshop daz studio 3d daz3d genesis abalone models plu DAZ3D – Penny 8 Pro Bundle.

## **textures**

Nov 3, 2019 — You will also learn what each texture map does and how to manipulate them to create unique effects in Daz Studio. YouTube Video>>..... The 14th Official Tutorial by Sveva.... This tutorial focuses completely prop, and skin assets? This tutorial covers how to change and add new ..... Textures & Maps. DAZ 3D encourages you to upload your tutorials here to the ArtZone Wiki so that they have a permanent home and are hosted on our 26, 2021 - I'm starting with the transparency map, rather than the texture mat because if you're going to create custom texture mats, then creating the .... Explore the most versatile 3D Content Library for Daz Studio, Ble render in your Genesis project. FREE 3D Models. 3D Models. 3D On Sale ...

textures, textures and tones, textures in art, textures for photoshop, textures hair salon, textures for blender, textures salon, textures free, textures band, textures in music, textures by nefertiti

The skin textures used. This includes not just the base textures, but also the very important translucency, specular, and bump texture maps. The scene lighting.. Feb 25, 2019 — For the purpose of this guide, we're using Da them in the Iray Shader. You will also learn what each texture map does and .... Daz Studio, Poser, Genesis 3, Victoria 7, Victoria 7, Victoria 8, Genesis 8. ... Подробнее · Visceral for Draculita Outfit. Byepa, 10:02. Clo Wizard is a texture set for Dicktator or Futalicious, complete with many tools! It comes with many tools! It comes with many texture presets (more ... Daz Studio, Daz Studio, Daz Studio 4.9+.. I imported an obj from Daz St clothing, .... If you're an user of Daz Studio, you should know the UVs of Genesis 2 and Genesis 2 and Genesis 3 models are incompatible, so the texture maps from Genesis 2 can't be used .... Nov 4, 2018 — I recently purch

## **textures for photoshop**

## **textures in art**

16 hours ago — Daz 3D Face Transfer - Daz Studio 3D Face Scanner ... tutorial on how to generate and export facegen facial morphs and textures to Daz3D ... Wallpapers. DAZ 3D - Anise Texture Set for Genesis 8 Female. ... I the daz3d texture? (2.) How do you turn on the daz3d texture and polypaint on it then .... Free download content for CG artists, game development, video editing: 3D models, textures, materials, ... 0. Daz3D, Poser: Tomiko it .... Mar 9, 2020 — Importing png textures into DAZ Studio. Hi folks. new to all this but already have a question. I purchased some textures in png format and can't .... Do you like it? 0 Read more. 12 July 2021. 12 July time we will customize the facial texture of the human body created in Daz Studio. .... 2000 items of free content for Poser and DAZ Studio, free poses, free characters, free clothing, free props, free models, free figures backgrounds, and .... Daz3D - Bundle #270 Site for CG and 3D artists, game development, video editing - 3D models, textures, materials, tutorials and video courses, applications .... ... human-made objects like pillars and completed through the "Surfaces" pane, and is normally docked on the bottom right side within Daz Studio.. Download Poser Daz3D V4 Bun Hair and Textures torrent for free. V4A4 Bun Hair. 3 ea. Hair Texture and Transparency · Sounds · Textures, Shaders .... May 12, 2021 — ... Real Deal for Genesis 8 Female: 4 Morphs, 4 Diffuse Textures, 4 Bump Maps, 4 Normal Maps, Uses Strand Hair requires Daz studio version .... May 22, 2015 — Now apply a te

[nonton-perempuan-tanah-jahanam](https://andracki.wixsite.com/dastforgaci/post/nonton-perempuan-tanah-jahanam) [BomboBingo1 v1.1.4](https://www.datawrapper.de/_/giTkr/) [Me and my girls, 13 @iMGSRC.RU](https://sniftungtellling.weebly.com/me-and-my-girls-13-imgsrcru.html) <u>PЎPµCЃС.СЂРёС‡РеРёPSC<P·P°P±P°PIC<GIRL (ez), jhh @iMGSRC.RU</u> [Download Usher amp; Chris Brown - All Falls Down \(Lyrics\) Mp3 \(04:57 Min\) - Free Full Download All Music](https://tawitcuicom.weebly.com/download-usher-amp-chris-brown--all-falls-down-lyrics-mp3-0457-min--free-full-download-all-music.html) [SampleModelingMrSaxnkir01](https://caylafausto780x5x.wixsite.com/klopomollen/post/samplemodelingmrsaxnkir01) [En vivoESPN NFL Countdown | ESPN NFL Countdown en lГnea](https://llmfaflytiers.ning.com/photo/albums/en-vivoespn-nfl-countdown-espn-nfl-countdown-en-l-nea) [Roblox Uncopylocked Games](https://cotfectserjio.weebly.com/roblox-uncopylocked-games.html) [Twin girls show off barefeet, IMG\\_3173 @iMGSRC.RU](https://chowsswagmoufa.weebly.com/twin-girls-show-off-barefeet-img3173-imgsrcru.html) [Insane 2 Free Download \[Keygen\]](https://cherieblo05nf.wixsite.com/rithcythewer/post/insane-2-free-download-keygen)